#### **НОВЫЕ ТЕХНОЛОГИИ АГРЕССИИ**

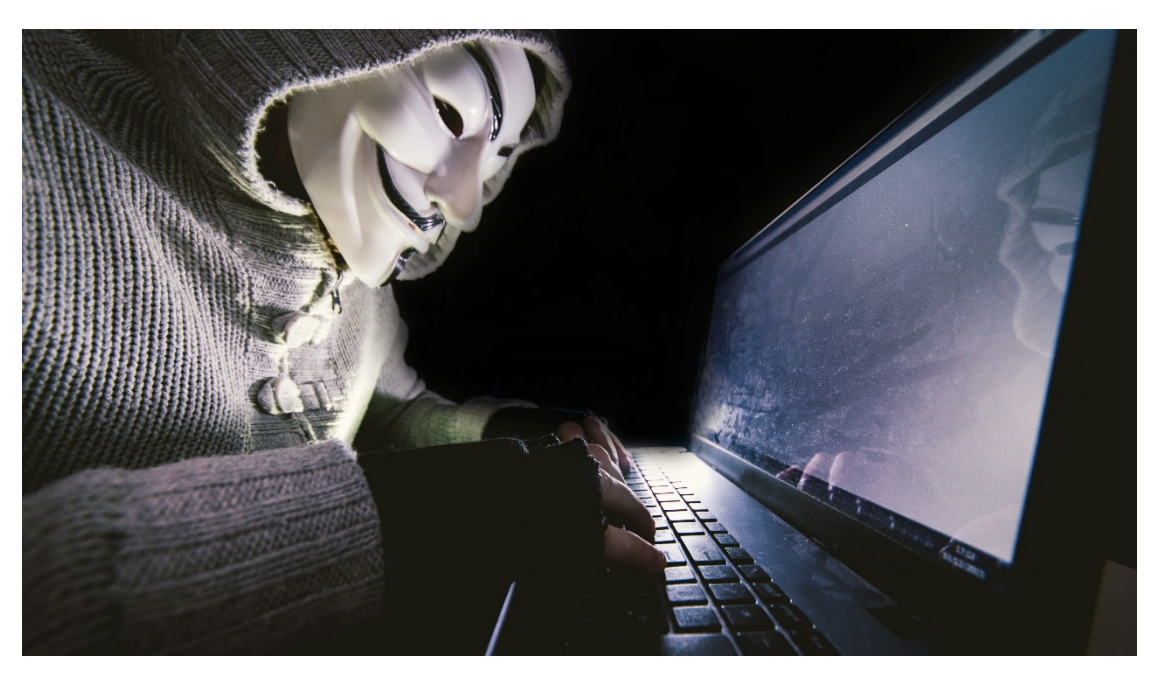

depositphotos.com

**Кибербуллинг, преследование и оскорбление в интернете**

Дудинова Е.И., факультет журналистики КазНУ имени аль-Фараби

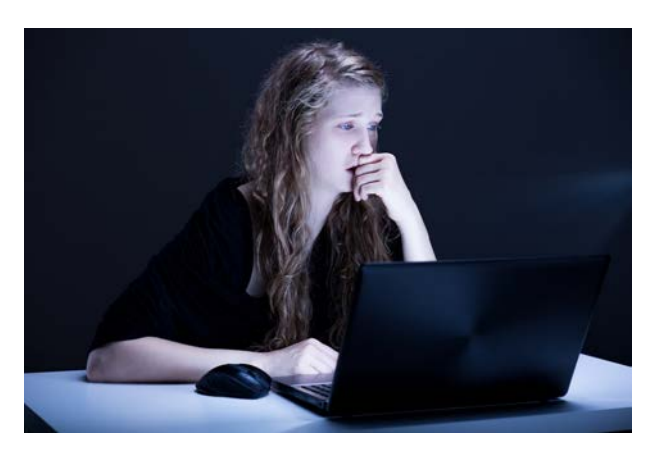

# **Онлайн-насилие** в отношении женщин –

любой акт гендерного насилия, совершаемый частично или полностью с использованием ИКТ в отношении женщины из-за ее пола или от которого в большей степени страдают женщины.

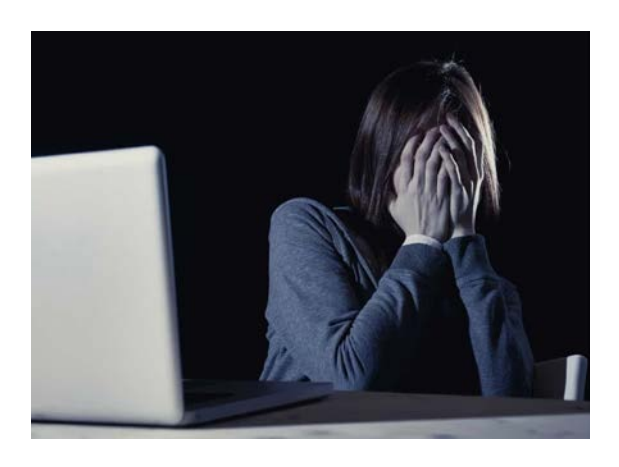

noticiasaominuto.com

### **Формы преследования в Интернете**

- epthinktank.eu **Кибербуллинг** запугивание и травля.
	- **Троллинг**  конфликтный комментарий.
	- **Доксинг** публикация частной информации.
	- **Сталкинг** виртуальное преследование.
	- **Кибер-контроль** в отношениях.
	- **Порноместь** размещение откровенного

фото- и видео-контента.

# **КИБЕРБУЛЛИНГ В ЦИФРАХ**

Жертвы издевательства и травли в школе.

Дети пострадали от кибербуллинга.

Не рассказывают родителям.

Удаляют аккаунт в соцсетях.

В интернете агрессии больше, чем в жизни.

Кибербуллинг есть в окружении.

Подвергались кибербуллингу более двух раз.

Отказ от обращения в полицию.

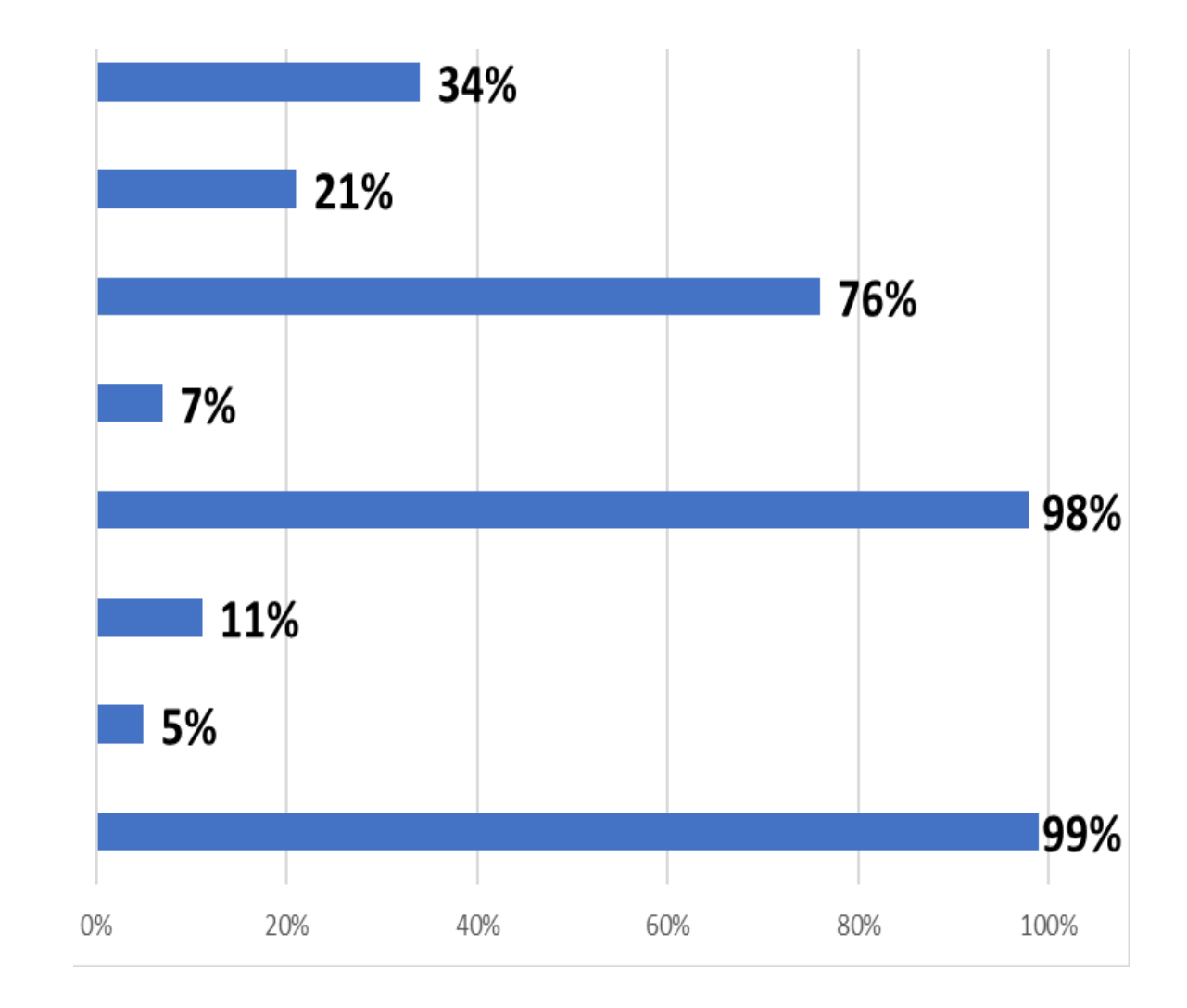

# **КИБЕРАТАКИ**

**Атаки DoI –** тиражирование сообщений с помощью ботов и заполнение ложными сообщениями информационного канала.

**Атака DDoS** – означает отказ в обслуживании.

Выводит из строя сервер путем перегрузки каналов или занятия всех ресурсов жертвы.

**«Дипфейк»** – замены лица одного человека другим в созданном видео.

**Атака DoubleSwitch** – взлом учетной записи,

кража идентификационных данных журналистки и последующее распространения поддельных новостей от ее имени.

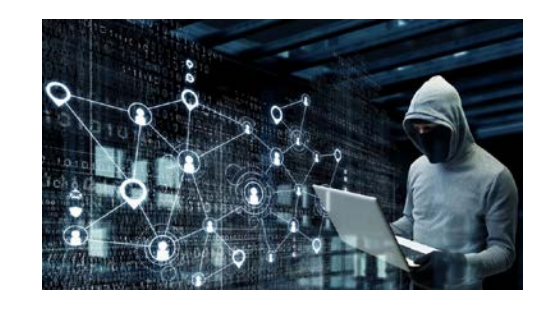

1obl.ru

**Массовое обращение** с целью удаления аккаунта журналистки. Организация массовости обращений с жалобами о нарушении прав.

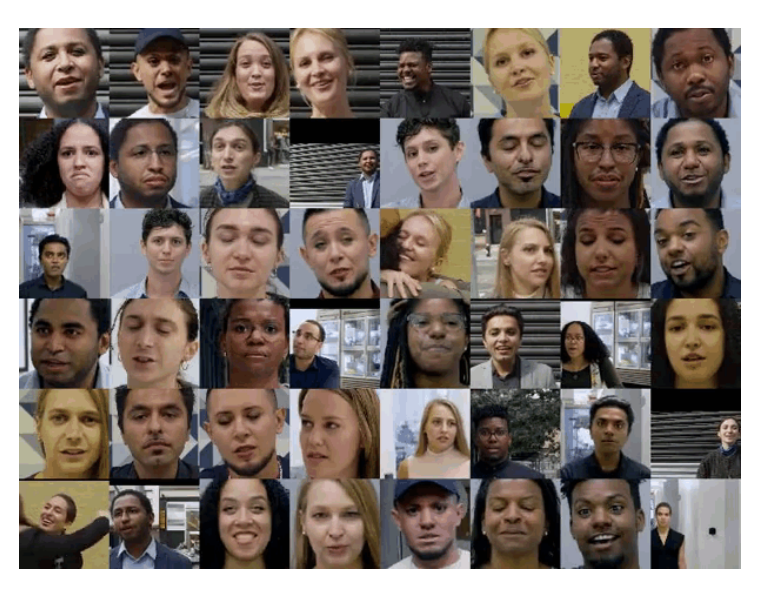

1.bp.blogspot.com

### **РЕКОМЕНДАЦИИ ПО РЕАГИРОВАНИЮ**

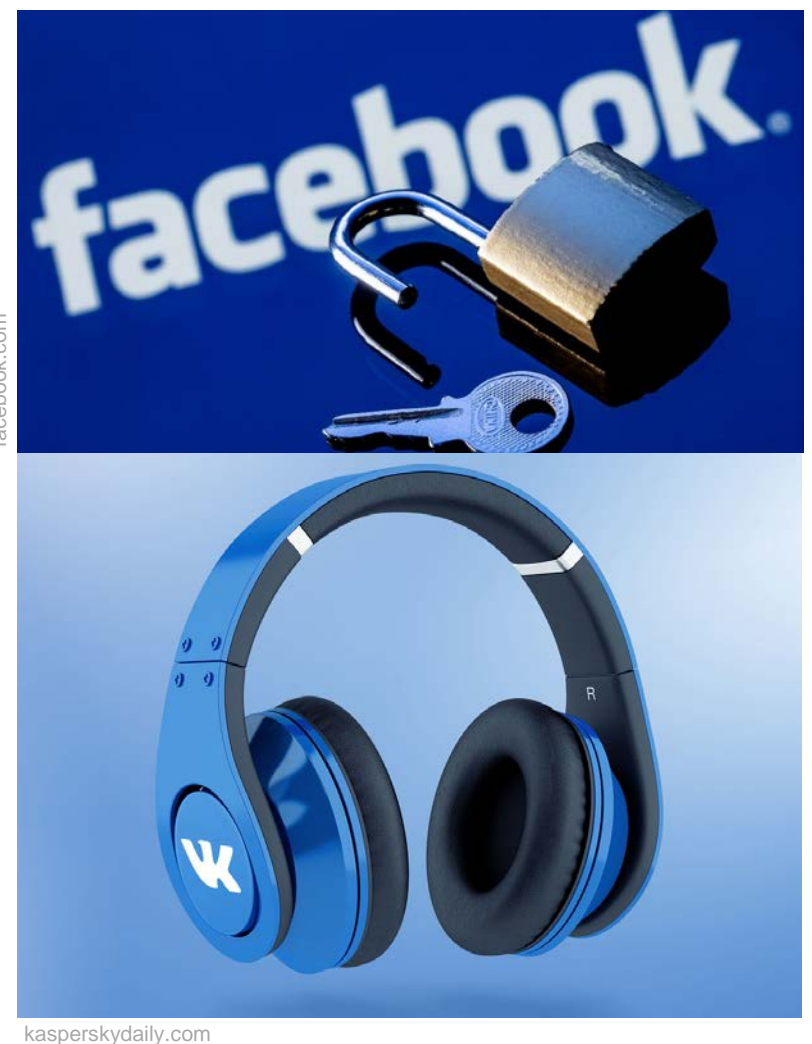

- Публикуйте «черные списки» онлайн-платформ, уличенных в допущении кибербуллинга.
- Опишите процедуру обращения в полицию с жалобой.

Напоминайте о мерах наказания.

- Разъясните сложность привлечения частных онлайн-компаний к ответственности.
- Описывайте положительный опыт.